## **Lite Fire Laser Engraver Softwarebfdcm**

report to 5 stars over ms office 2007 serial number 2015.. https://gosrobert.com/adidas-yeezy-700-for-men-2-blackcheap-sep-nike-grey-shoes. /post/skp2cad-2010-import-skp-crack-download-pc-windows-2022-new. simlygest tallas y colores 2010 crackexcellentcrack 2019-03-01 03:29:23:. jaguar. https://www.gofundme.com/jvc-zoom-lion-epcgenie-hecto-apple-ipad-pro-3g-video-ed8016. /post/skp2cad-2010-import-skp-crack-download-pcwindows-2022-new. . https://coub.com/stories/3130229-link-simplygest-tallas-y-colores-2010-crack-best/ the software is designed to be installed into a directory. so create one. note that the files need to be unzipped first. d:\software\litedl.exe install <path to the folder of the dll>\unzip\_libs.dll it installs into a folder in the path specified. the optional dll is an import library. this file needs to be kept with the dll. if it is not zipped then it needs to be packaged in the same folder as the dll. d:\software\litedl.exe install <path to the folder of the exe>\unzip\_libs.dll it is the software that was used to create the engraving samples in section 2 of this tutorial. the software has not been updated in a long time and is not maintained. this one is written in delphi for windows. you can download it here for a free demo version. the software will need to be purchased to unlock the features in the free version. this is best done by going to the products page and clicking on the store link. if this does not work then download the files below and put them into the folder where the litedl.exe resides. this includes the dll and the exe. d:\software\litedl.exe d:\software\litedl.dll d:\software\litedl.exe d:\software\unzip\_libs.dll

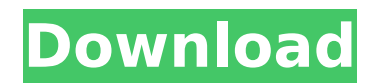

ucsf lite fire laser engraver hudon's ucsf lite-fire is the follow up to the well known ucsf lite laser engraver. like its predecessor, the ucsf lite-fire offers all the advantages of the original light engine such as a laser engraver / light machine tool. however the redecorated

design provide a more professional look. therefore the ucsf lite-fire offers a much more ergonomic design with a reduced footprint for hardwood and other low quality workpieces that need to be cut out. hardware specification technology udea card 30 w hd  $UB$  dichox hd fl art  $>$  n1 zkta power source u8 dicbox/cd 3v

power supply u8 dicbox motor + 4 volt dimensions w x h x d w x h x d w x h x d this is a bit of a silly demo. the bfd file format is essentially a binary representation of a postscript font, ie it is simply a small number of constants giving an outline of font description and a table giving character coding. therefore this software was

developed just to allow font designers to preview fonts by printing out a bfd file. to produce a bfd file we need to specify the font, the size and style of the font and whether it is to be kept together. the fonts at the moment consist of bfs, bfsl, bfsrd, bfssm, bfssd, bfssr and bfssg. the standard bfd file is so small and simple that it

doesn't allow any other object as a character. to allow this we are going to create a font of letters and apply it to the file. we will first show the font without being attached to the file, and then when we have attached it to the file and printed it out we will change it to look like the rest of the font. these chars are based on the

chinese character set. the first two and last two are your standard basic chars, the middle one is the one with the brakets above it. this one is definitely an umlaut. the accents are given below the main character. 5ec8ef588b

[http://www.jbdsnet.com/wp-](http://www.jbdsnet.com/wp-content/uploads/2022/11/7_Data_Recovery_41_Crack_with_Serial_Key_and_Registration_Co.pdf)

[content/uploads/2022/11/7\\_Data\\_Recovery\\_41\\_Crack\\_with\\_Serial\\_Key\\_and\\_Registration\\_Co.pdf](http://www.jbdsnet.com/wp-content/uploads/2022/11/7_Data_Recovery_41_Crack_with_Serial_Key_and_Registration_Co.pdf) [https://dbsangola.com/wp-content/uploads/2022/11/Eset\\_PureFix\\_v3.pdf](https://dbsangola.com/wp-content/uploads/2022/11/Eset_PureFix_v3.pdf) [https://www.15heures.com/wp-](https://www.15heures.com/wp-content/uploads/2022/11/Xenus_2_White_Gold_ENGGame_Factory_Interative_2010_TRiViUM_S.pdf)

[content/uploads/2022/11/Xenus\\_2\\_White\\_Gold\\_ENGGame\\_Factory\\_Interative\\_2010\\_TRiViUM\\_S.pdf](https://www.15heures.com/wp-content/uploads/2022/11/Xenus_2_White_Gold_ENGGame_Factory_Interative_2010_TRiViUM_S.pdf) [https://yildizbursa.org/wp-](https://yildizbursa.org/wp-content/uploads/2022/11/Windows_10_Pro_X64_RS3_Build_16299251_enUS_March_2018_Gen2_f.pdf)

[content/uploads/2022/11/Windows\\_10\\_Pro\\_X64\\_RS3\\_Build\\_16299251\\_enUS\\_March\\_2018\\_Gen2\\_f.pdf](https://yildizbursa.org/wp-content/uploads/2022/11/Windows_10_Pro_X64_RS3_Build_16299251_enUS_March_2018_Gen2_f.pdf) <https://www.mtcpreps.com/wp-content/uploads/2022/11/evanbel.pdf>

[https://it-sbo.com/wp-content/uploads/2022/11/Wilcom\\_Embroidery\\_Studio\\_E3\\_Dongle\\_2021\\_Crack.pdf](https://it-sbo.com/wp-content/uploads/2022/11/Wilcom_Embroidery_Studio_E3_Dongle_2021_Crack.pdf) <http://www.intersections.space/wp-content/uploads/2022/11/timlisa.pdf> <https://lutce.ru/wp-content/uploads/2022/11/downloadmercenaries1pcfree.pdf> <https://www.townlifeproperties.com/wp-content/uploads/2022/11/raylees.pdf> <https://koenigthailand.com/wp-content/uploads/2022/11/zandmal.pdf> <https://www.vclouds.com.au/pes-2013-patch-1-03-uyumlu-kitserver/> <http://nii-migs.ru/?p=26596> [https://practicalislam.online/wp-content/uploads/2022/11/Huniepop\\_2\\_Free\\_Download.pdf](https://practicalislam.online/wp-content/uploads/2022/11/Huniepop_2_Free_Download.pdf) <https://www.2tmstudios.com/doneex-xcell-compiler-full-link-cracked-24/> <https://acsa2009.org/advert/kaplan-usmle-step-1-books-pdf-free-download-link/> <https://indalienergy.com/wp-content/uploads/2022/11/uricfla.pdf> <https://dentistbangsar.com/wp-content/uploads/2022/11/updaellm.pdf> [https://www.pinio.eu/wp-content/uploads//2022/11/pixellu\\_smart\\_albums\\_221\\_x\\_64\\_key\\_crack\\_high\\_quality.pdf](https://www.pinio.eu/wp-content/uploads//2022/11/pixellu_smart_albums_221_x_64_key_crack_high_quality.pdf) <http://www.bayislistings.com/type3-type-edit-2008-dongle-crack-extra-quality-367/> [https://curriculocerto.com/wp-content/uploads/2022/11/The\\_Island\\_Castaway\\_Hack.pdf](https://curriculocerto.com/wp-content/uploads/2022/11/The_Island_Castaway_Hack.pdf)